# Review • What did you think of the talk? March 6, 2017 **Sprenkle** - CSCI397

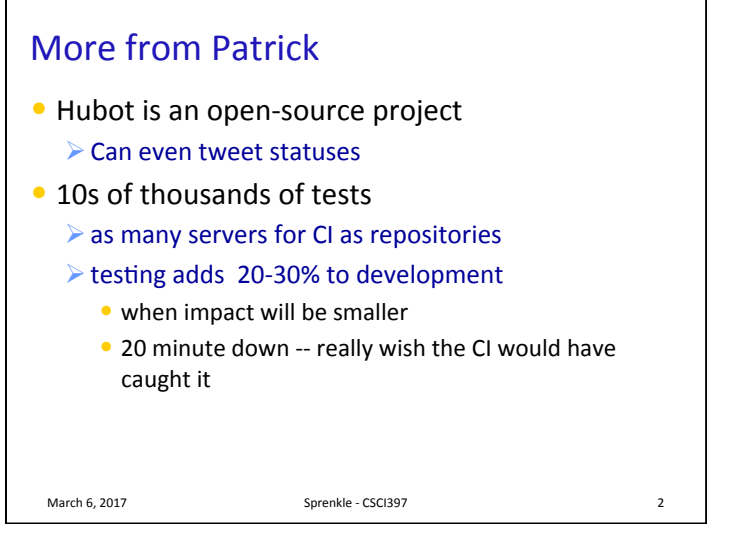

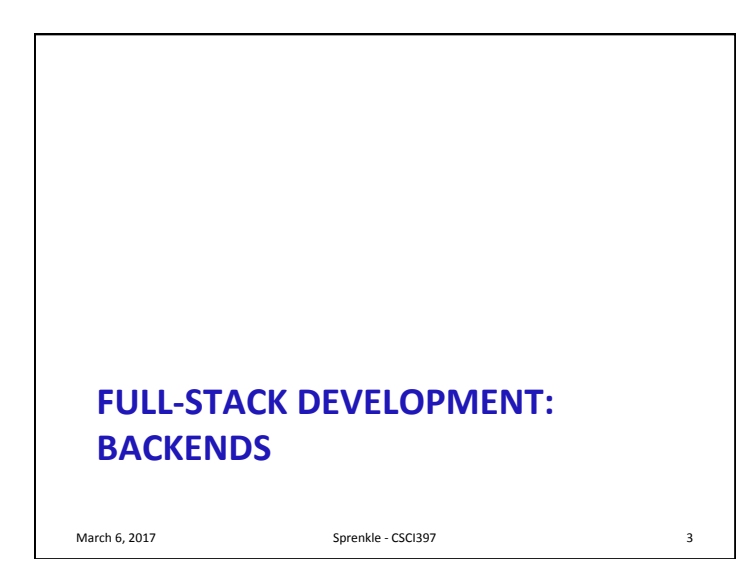

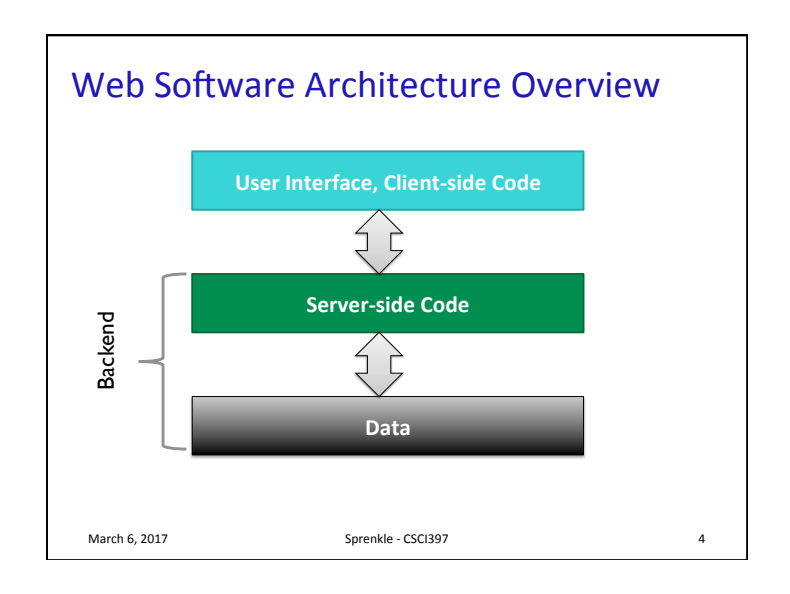

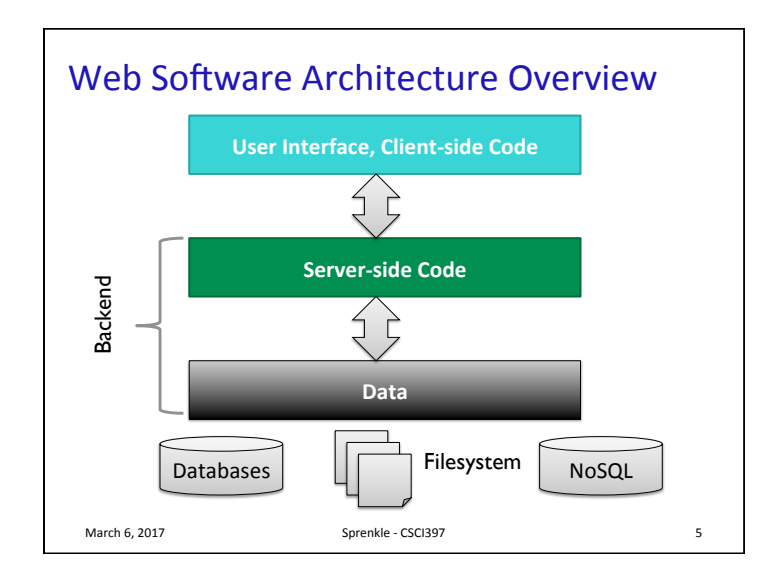

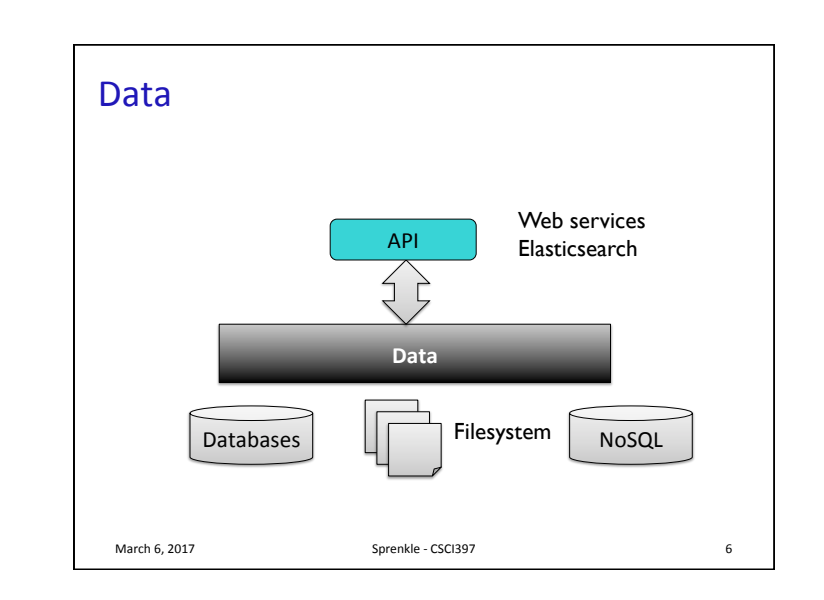

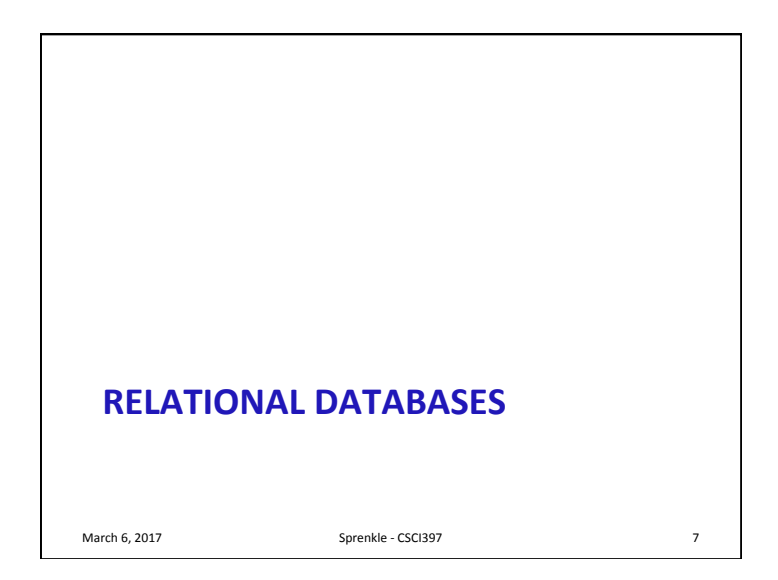

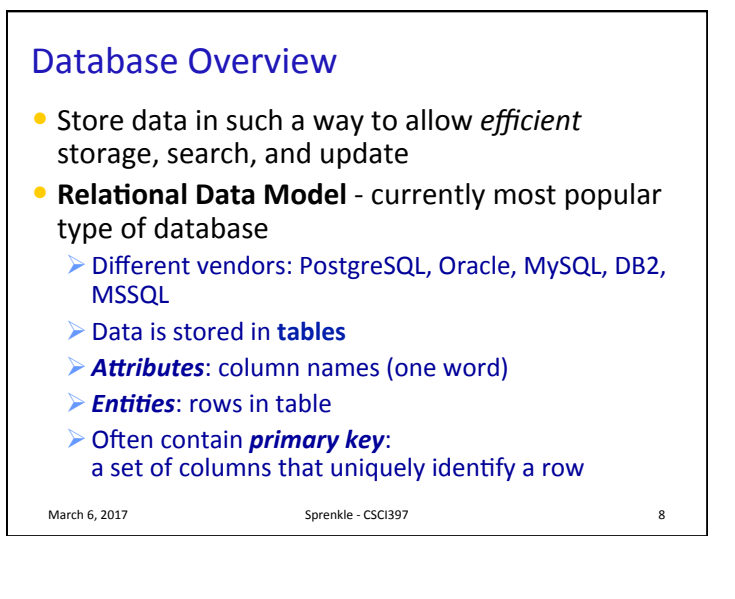

## Example Students Table

- $\bullet$  id is the primary key
- What are the attributes?
- What are the entities?

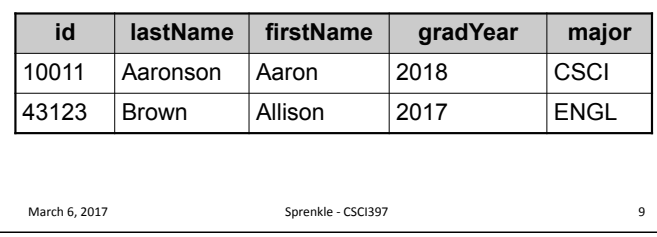

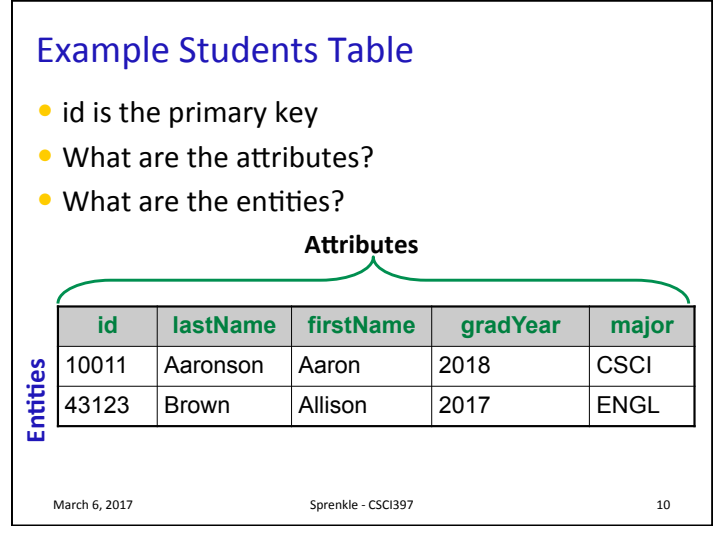

### **Courses Table**

• Primary key is ( Department, Number )  $\triangleright$  As a group, these uniquely identify a row

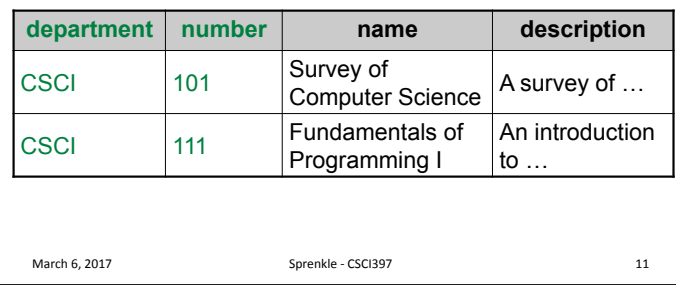

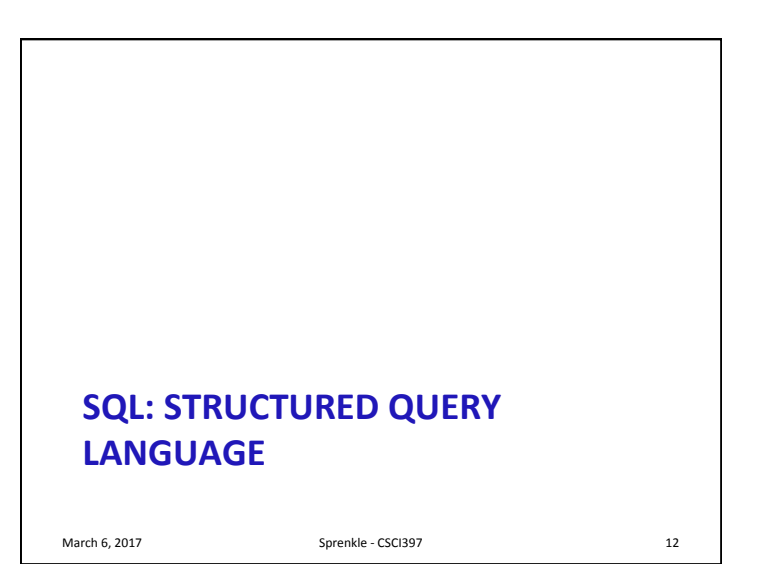

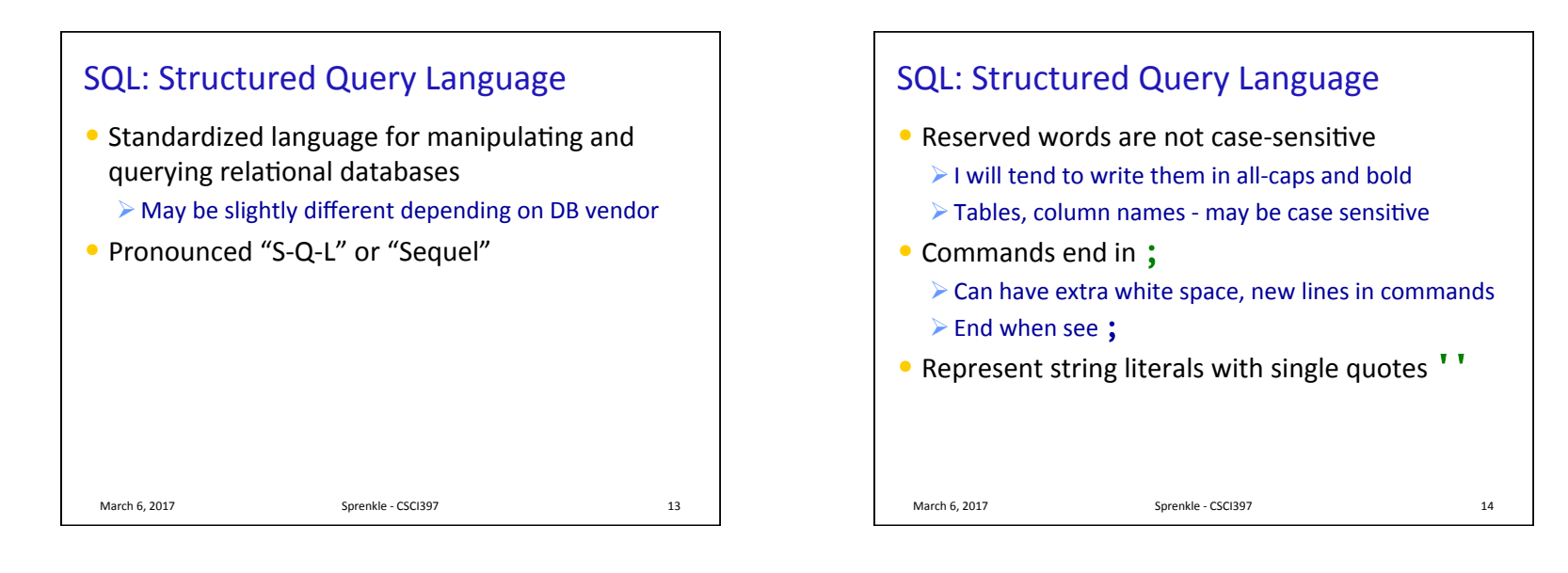

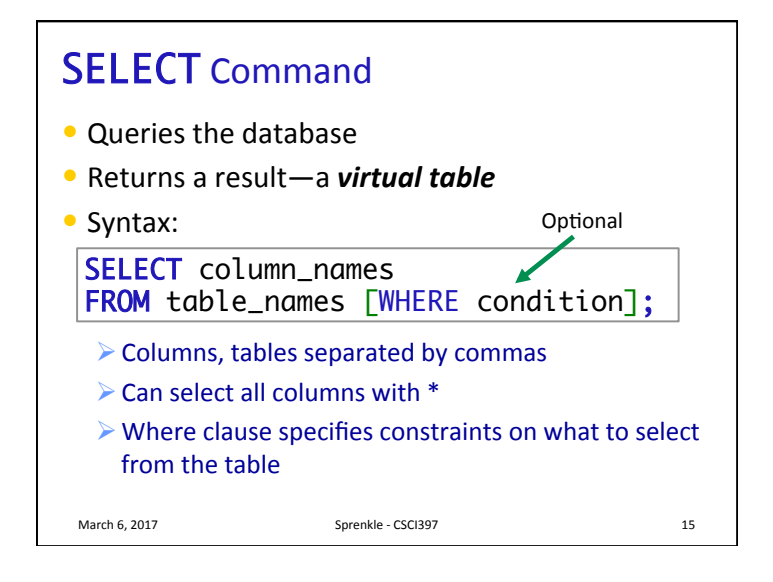

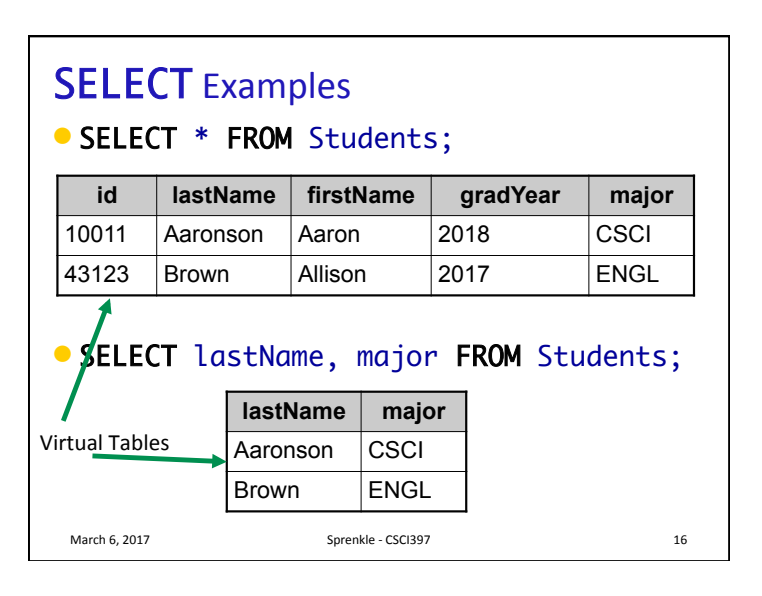

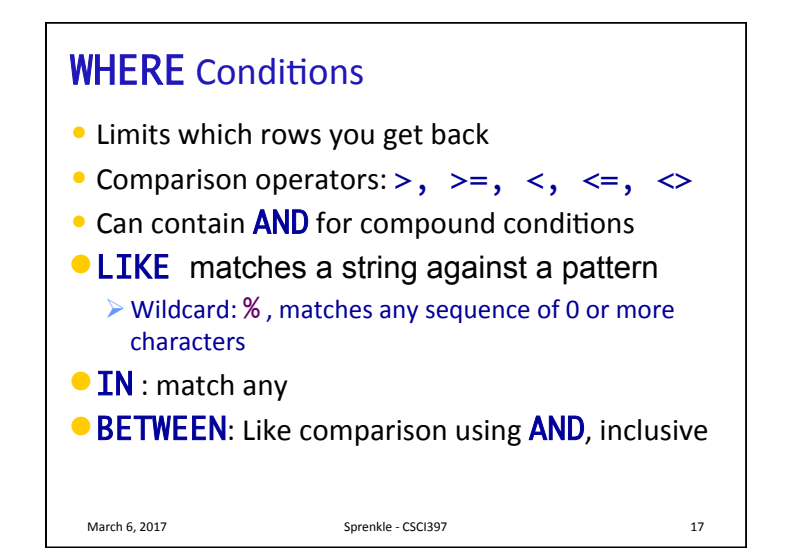

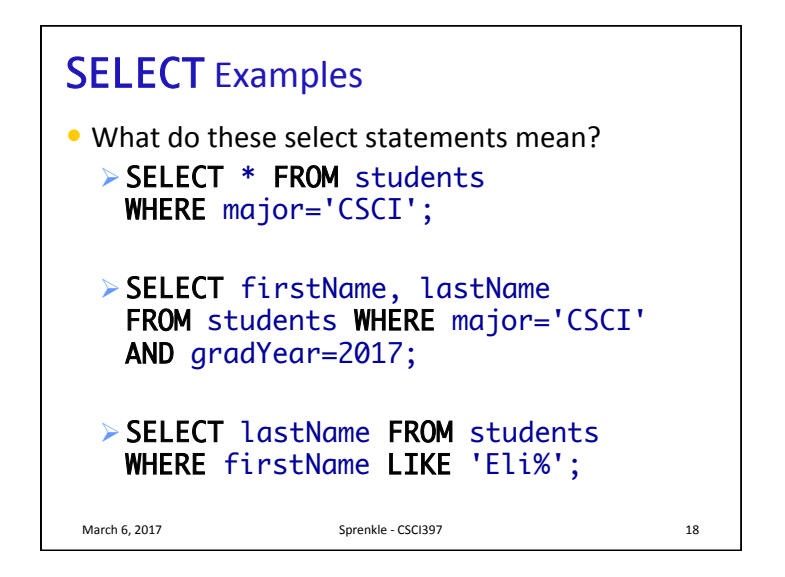

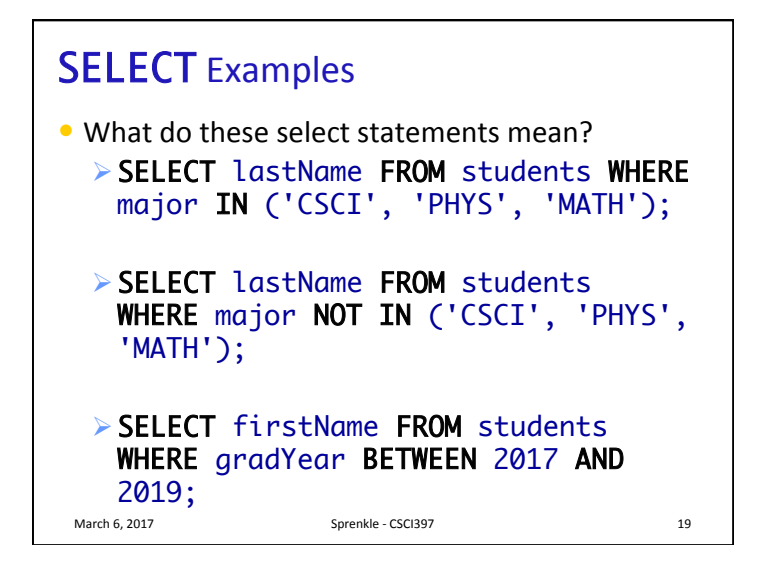

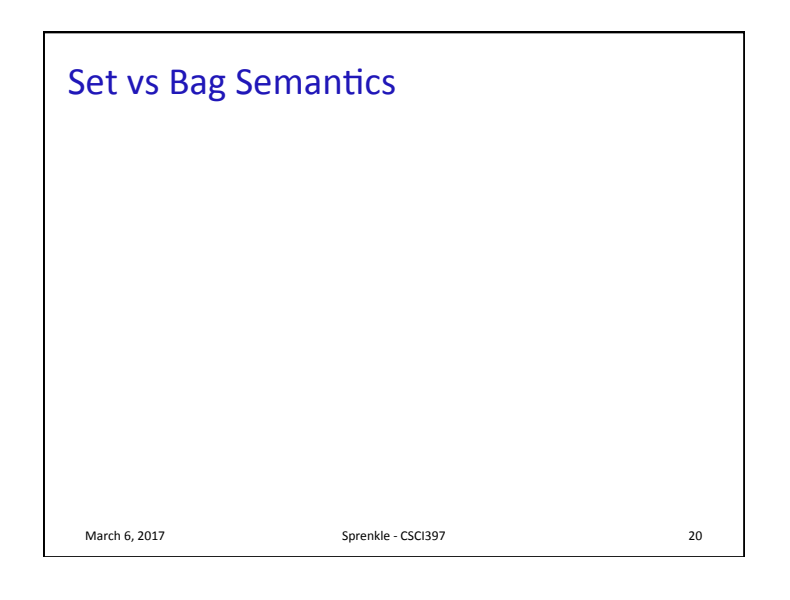

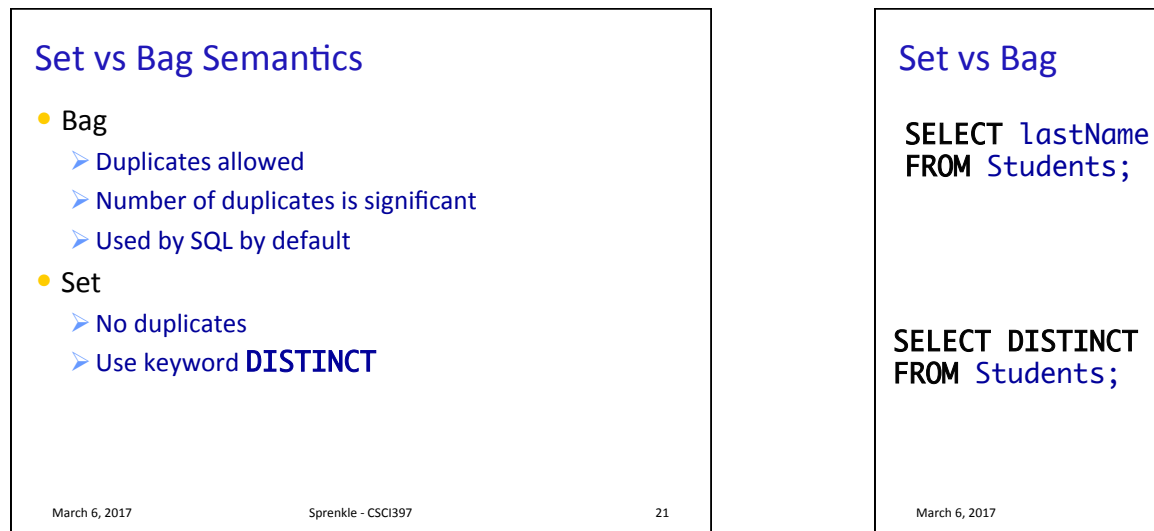

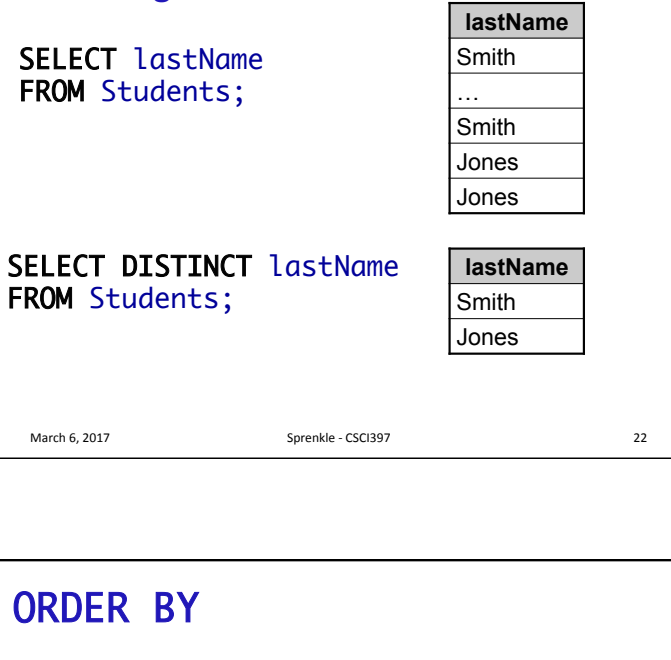

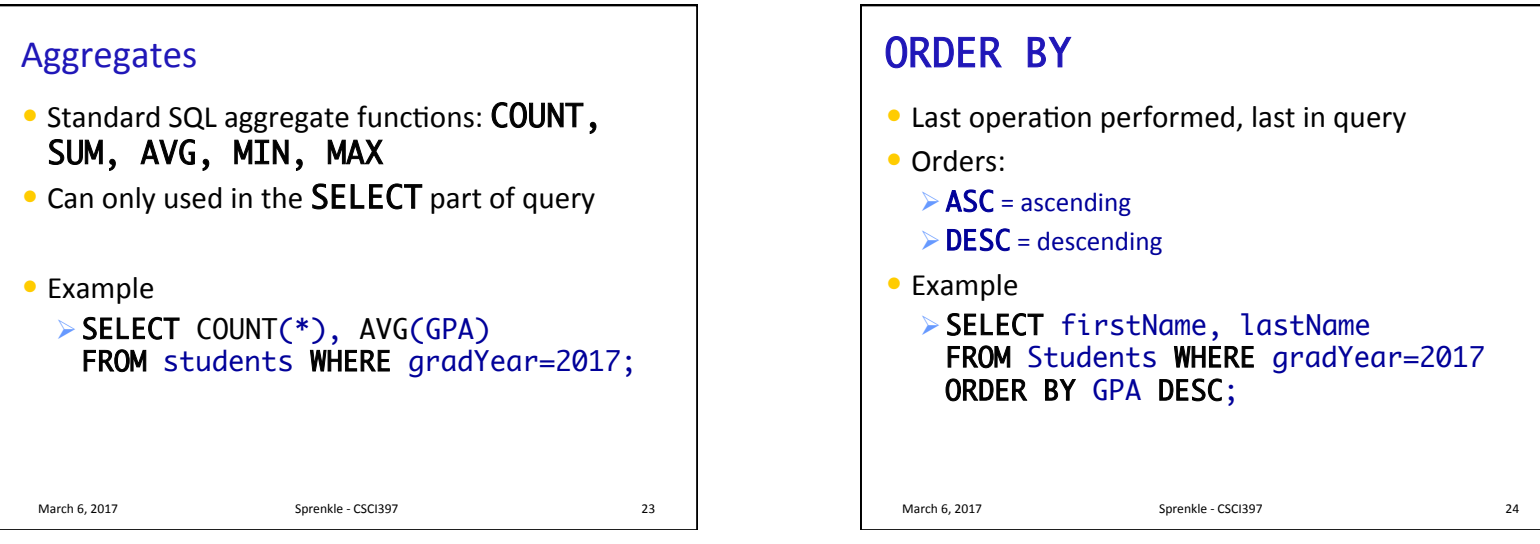

# Majors Table

- Another table to keep track of majors
- Primary Key: id

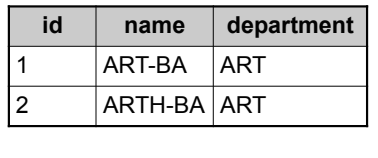

#### March 6, 2017 **Sprenkle** - CSCI397 **25**

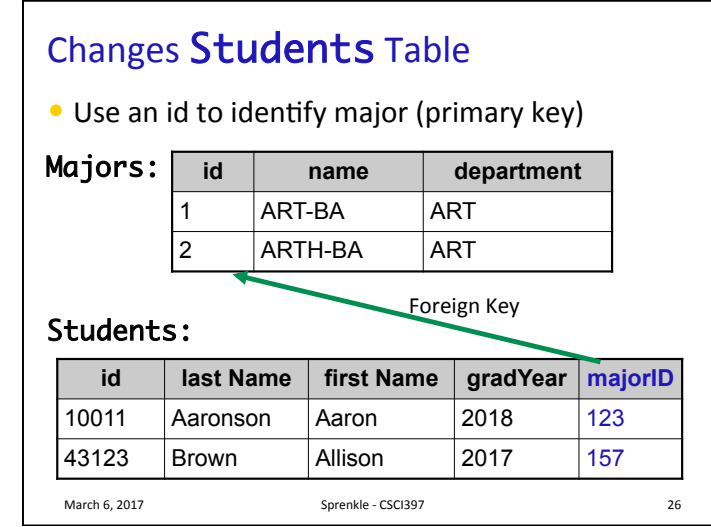

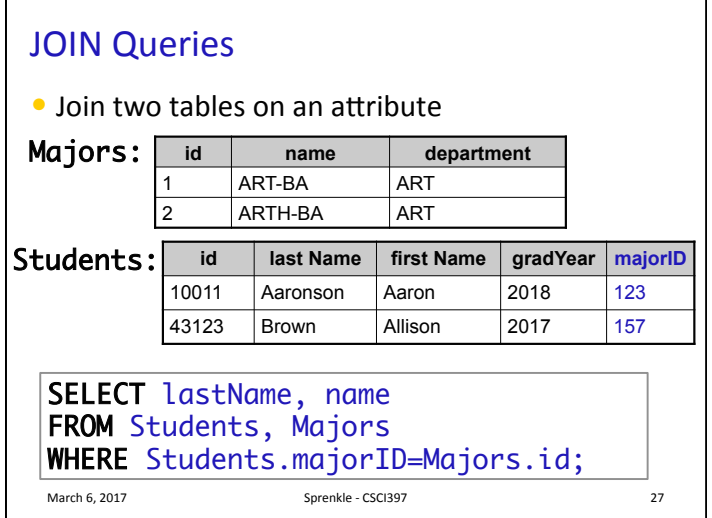

#### JOIN Queries: Creates a Cross-Product • Join two tables on an attribute March 6, 2017 **Sprenkle** - CSCI397 **28** every entry in Majors x every entry in Studens id name department 1 ART-BA ART 2 | ARTH-BA | ART **id** ast Name first Name gradYear majorID 10011 Aaronson Aaron 2018 123 43123 Brown Allison 2017 157 Majors: Students:

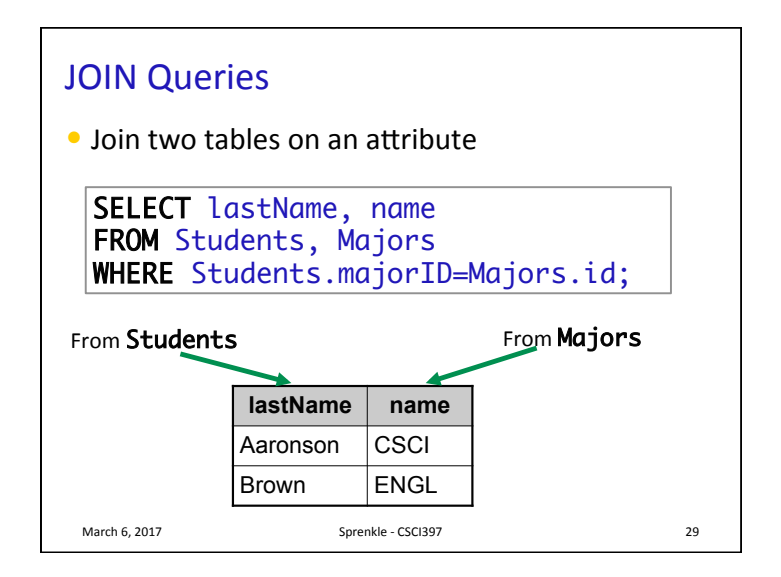

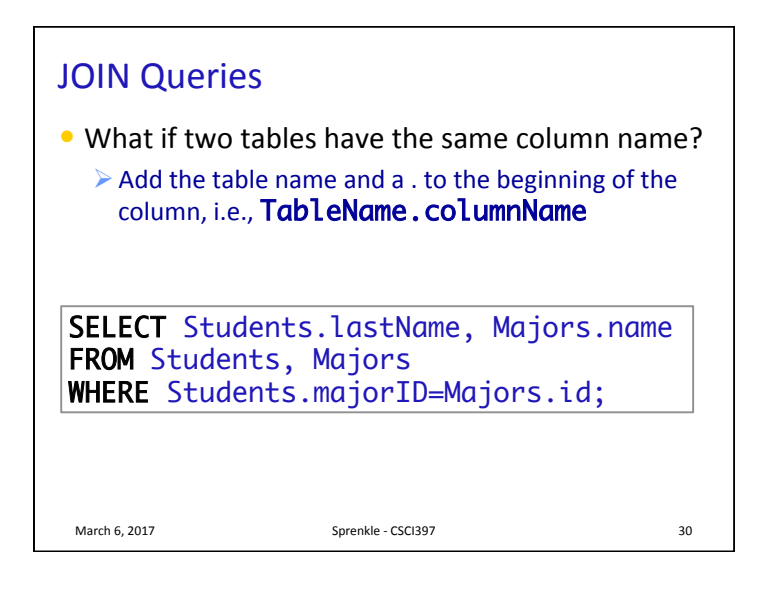

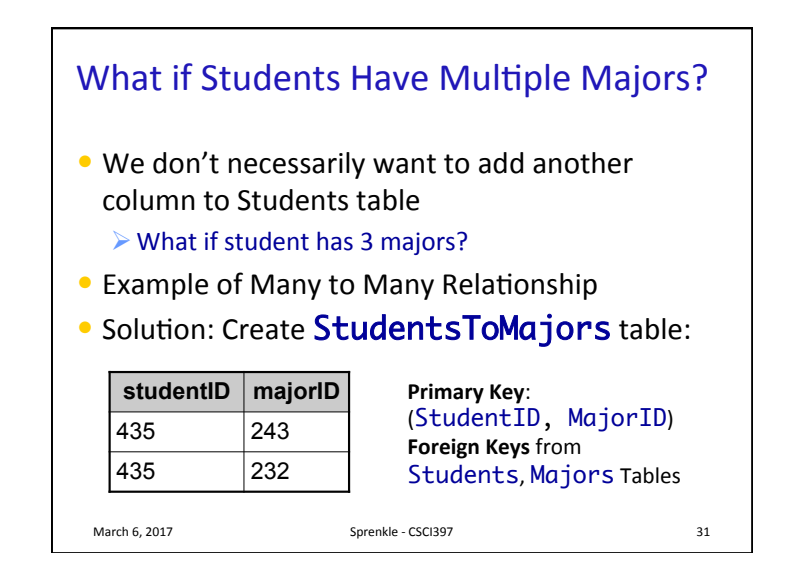

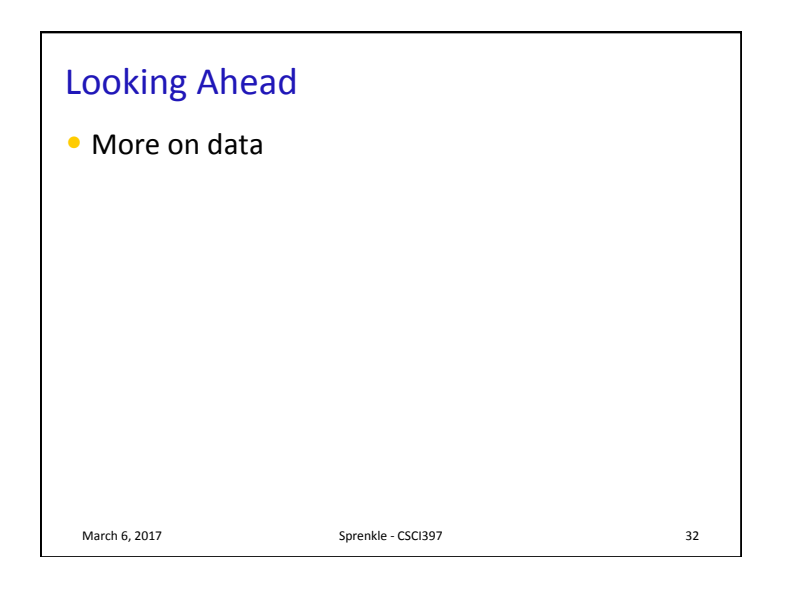